## **AI for Games Library**

## **Version 1.1**

Changes since 1.0.3

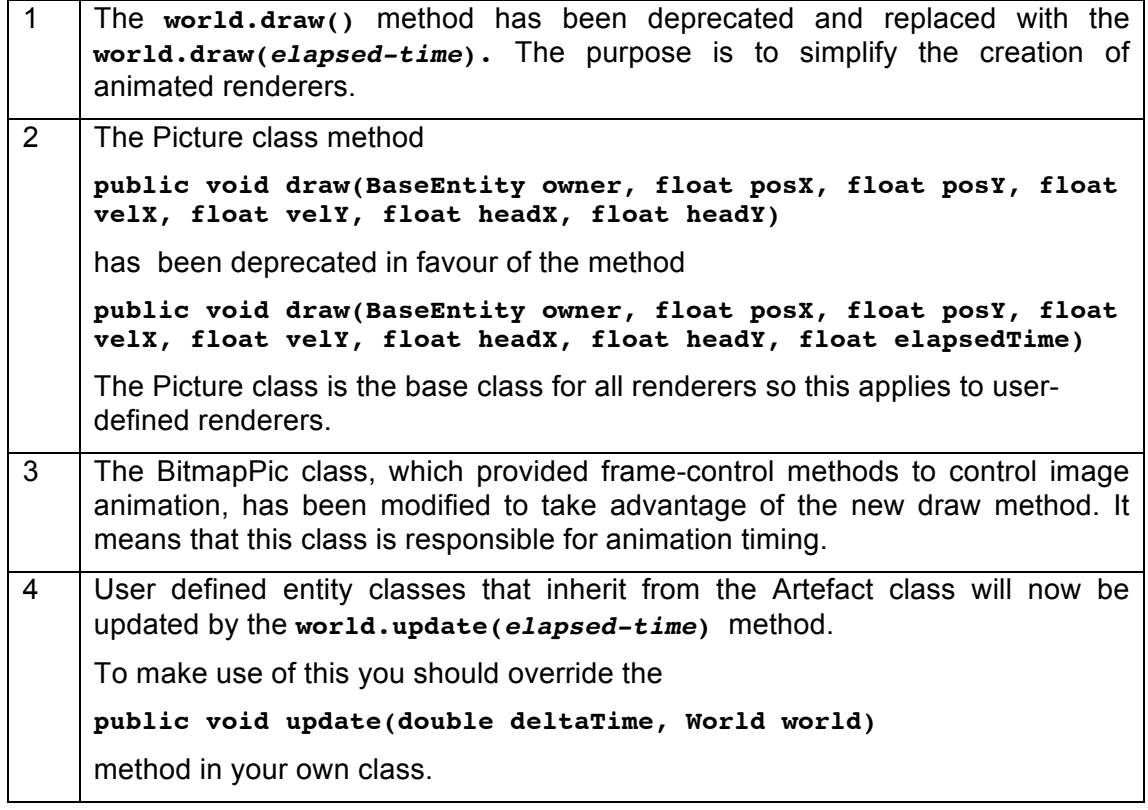

All the on-line programming guides and the Processing examples included with the library have been changed to avoid methods deprecated in version 1.1 so will not work in previous versions.

Fortunately most programs using earlier versions of this library will work unaltered, the only exception would be programs that use the BitmapPic class. The new class uses the two methods -

```
public void setAnimation(double interval, int dir)
```
## **public void pauseAnimation()**

to control the animation.

## **Converting existing programs to work with V1.1**

You might do this to make your programs future-proof, or you may be in the process of developing a game using a previous version but want to use the latest version of this library.

Step 1

If your program uses the **world.update(***elapsed-time***)** method then change the call **world.draw()** to **world.draw(***elapsed-time***)** where *elapsed-time* is the variable holding the number of seconds since the last update.

If you are not measuring the elapsed time, so not using the world update method, use **world.draw(0.0)** instead.

Step 2

In any user-defined renderer class add the parameter **float elapsedTime** as the last parameter in the draw method header.

Step 3

If you have used the BitmapPic or created a class that inherits from it, then it will need to be modified to use the setAnimation and pauseAnimation methods. Look at the 'AnimRenderer\_01' example that comes with the library.

Last updated 19/01/2014